$i$ c-enc

## **IC-ENC TECHNICAL CIRCULAR LETTER - No. 07 OF 2022**

To: IC-ENC Technical Contacts From: Technical & Standards Manager

14<sup>th</sup> February 2022

Dear IC-ENC Technical Contacts,

## **Technical Conference 22\_2 Invitation and Agenda**

IC-ENC would like to invite your organisation to participate in Technical Conference (TC) 22\_2, which will take place over one day on 16<sup>th</sup> March 2022. TC22\_2 will consist of three short, targeted sessions.

This TC is planned to include a session to discuss the recent ECDIS Safety Study of the UK and Danish Marine Accident Investigation Branches. This seeks to support discussion on how IC-ENC members could improve the experience of ECDIS for end users. An update from the ENCWG Chair on the current standards for HD ENCs and a an end user case study seeks to support further discussions on HD ENCs.

A draft agenda is provided at Annex A to this letter, including timings. Comments and suggestions for the agenda are welcomed.

The IC-ENC Learning Management System (LMS) will be utilised for the delivery of TC22\_2, to simplify administration and allow documents to be provided for easy access. Through the LMS you will be able to access the Microsoft Teams Links for the seminars and access the documents for TC22\_2. The event is now live for members to self-enrol and 'sign-up' for the seminars and can be accessed by clicking on the following link: [Course: Technical Conference](https://learning.ukho.gov.uk/course/view.php?id=308)  [TC22\\_2 ECDIS and HD ENC a](https://learning.ukho.gov.uk/course/view.php?id=308) guide on how to 'sign up' is included in Annex B if needed.

If you do not already have an account for our IC-ENC LMS please complete the following short MS Form to request one: *[IC-ENC LMS Account Request](https://forms.office.com/Pages/ResponsePage.aspx?id=yS-tgvNBlESbEpJ2DHuMeoRErv5iMThIo0Lf_vCEYSFUQUxKSUpaMFBIOUZPU1c4WjJUU09DQ0dCOS4u)*.

We are also happy to confirm the date for TC22\_3 which will take place on **26th April 2022**, this TC will focus on S-101 including the options for gridding ENC schemes, further details will be communicated soon.

Kind regards,

Tom Pull

Thomas Richardson IC-ENC Technical & Standards Manager

## **Annex A IC-ENC Technical Conference 22\_2 Agenda DRAFT**

## **Meeting Venue: IC-ENC Learning Management System (LMS)**

*All delegates will receive log in details (if they do not already have this information) for the LMS where they will be able to access the MS team's links for the seminars and access the documentation.*

The following agenda comprises short targeted online sessions; papers, where required, will be provided ahead of the session to support delegate preparation. Underlined items have a corresponding paper available when this agenda was issued.

**Timings:** All timings are based on GMT (UTC +0)

Observers – CSmart, ENCWG Chair, IHO Secretariat, Primar

**Wednesday 16th March 2022:**

**Seminar 1 - 10:45 - 12:00:** 

1. ECDIS

*Aim - To summarise the current user perspective of ECDIS and share the findings of the recent UK/DK report on ECDIS*

- 1.1 Welcome and meeting protocol
- 1.2 ECDIS The User Perspective Antonio Di Lieto, CSmart
- 1.3 ECDIS Safety Study overview of findings Tom Richardson
- 1.4 Questions and Answers

**Seminar 2 - 12:30 - 13:30:** 

2. HD ENC Experiences

*Aim - To share experiences of HD ENC from the user perspective and to update on the relevant guidelines* 

2.1 HD ENC Case Study - Antonio Di Lieto, CSmart 2.2 Standards for HD ENCs – Tom Mellor ENCWG Chair 2.3 Group Photo

#### **Seminar 3 - 14:00 - 15:00:**

*3.* Discussion – *"what are the barriers to greater HD ENC Production?"*

#### **Annex B**

## **TC22\_2 – ECDIS and HD ENC**

Log into your IC-ENC LMS account<sup>\*</sup> by clicking on the following link: Course: Technical Conference TC22\_2 ECDIS and HD ENC

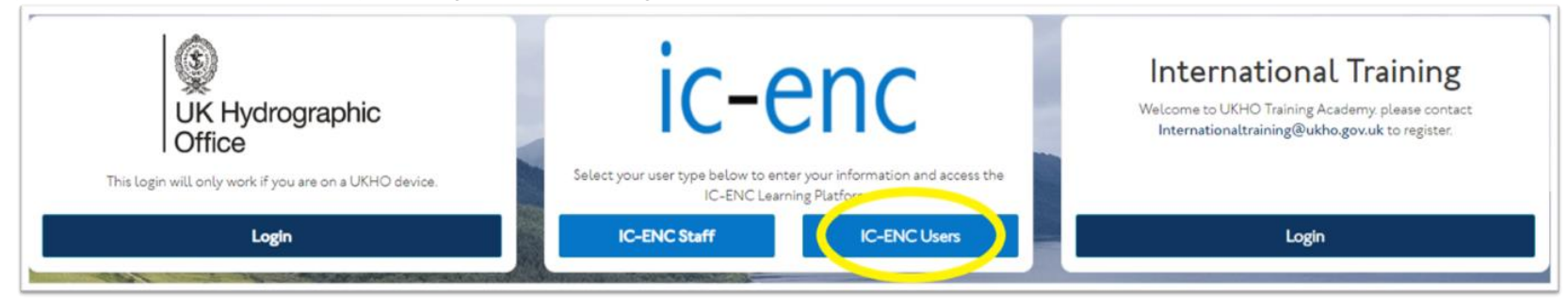

*\*If you do not have a IC-ENC LMS account, and would like one, please complete the following short MS Form to request one: [IC-ENC LMS Account](https://forms.office.com/Pages/ResponsePage.aspx?id=yS-tgvNBlESbEpJ2DHuMeoRErv5iMThIo0Lf_vCEYSFUQUxKSUpaMFBIOUZPU1c4WjJUU09DQ0dCOS4u)  [Request](https://forms.office.com/Pages/ResponsePage.aspx?id=yS-tgvNBlESbEpJ2DHuMeoRErv5iMThIo0Lf_vCEYSFUQUxKSUpaMFBIOUZPU1c4WjJUU09DQ0dCOS4u)*

Once logged in you will need to self-enrol on to the conference, you will then see the following view, click on **View** on the Seminar Links tile (circled)

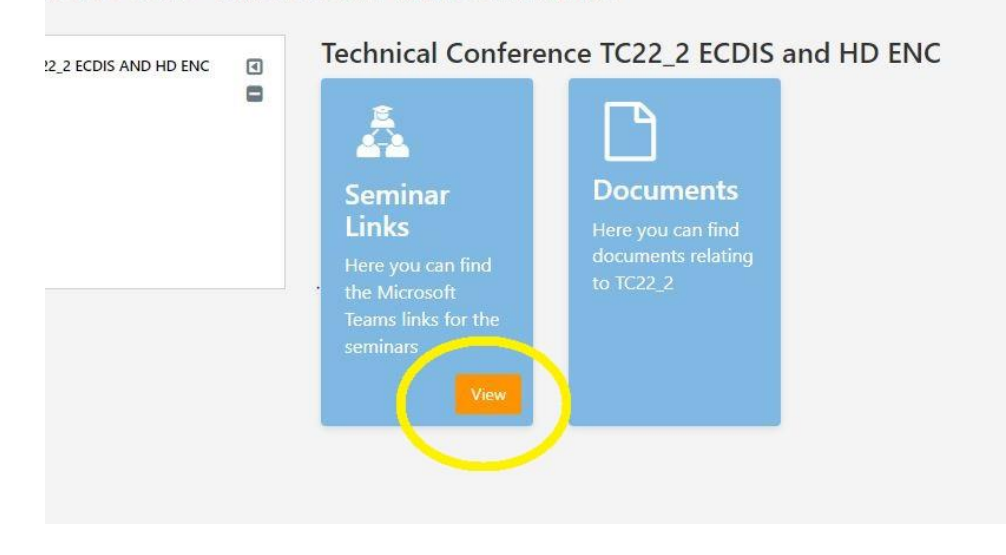

IC-ENC / Events / Technical Conference TC22\_2 ECDIS and HD ENC

This will then display the seminars that you can 'sign-up' for (there are 3 in total)

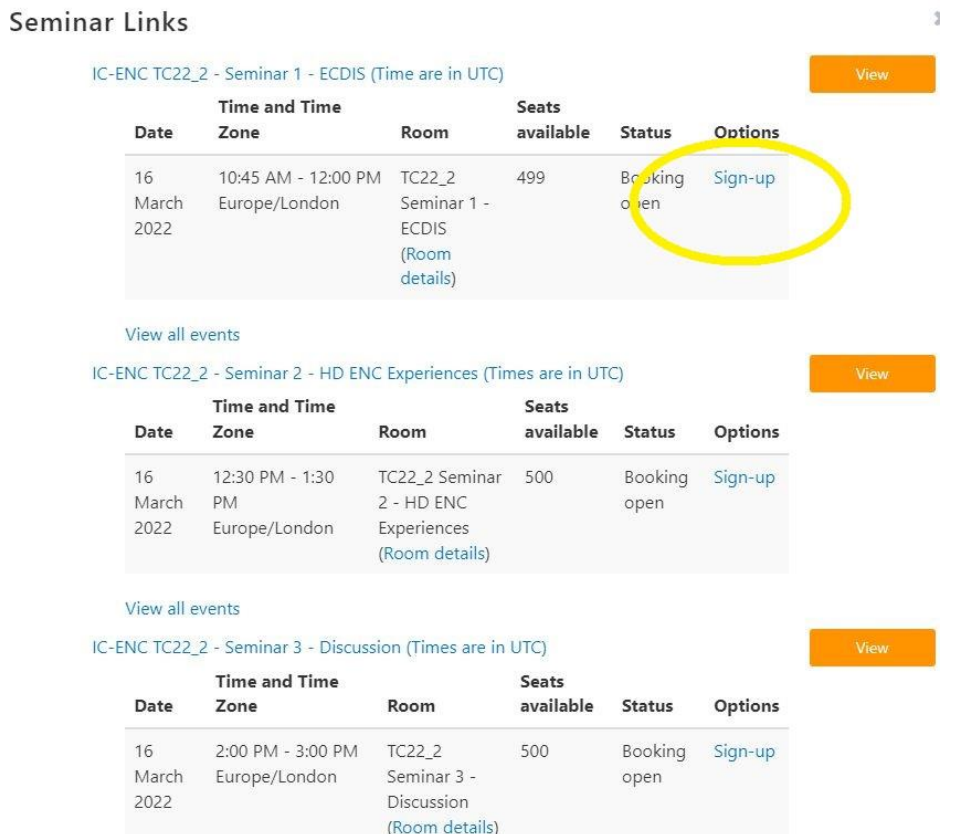

Once you have clicked on Sign Up (circled in the above screen shot) you will see the below, here you will be able to choose how you would like to receive your booking confirmation:

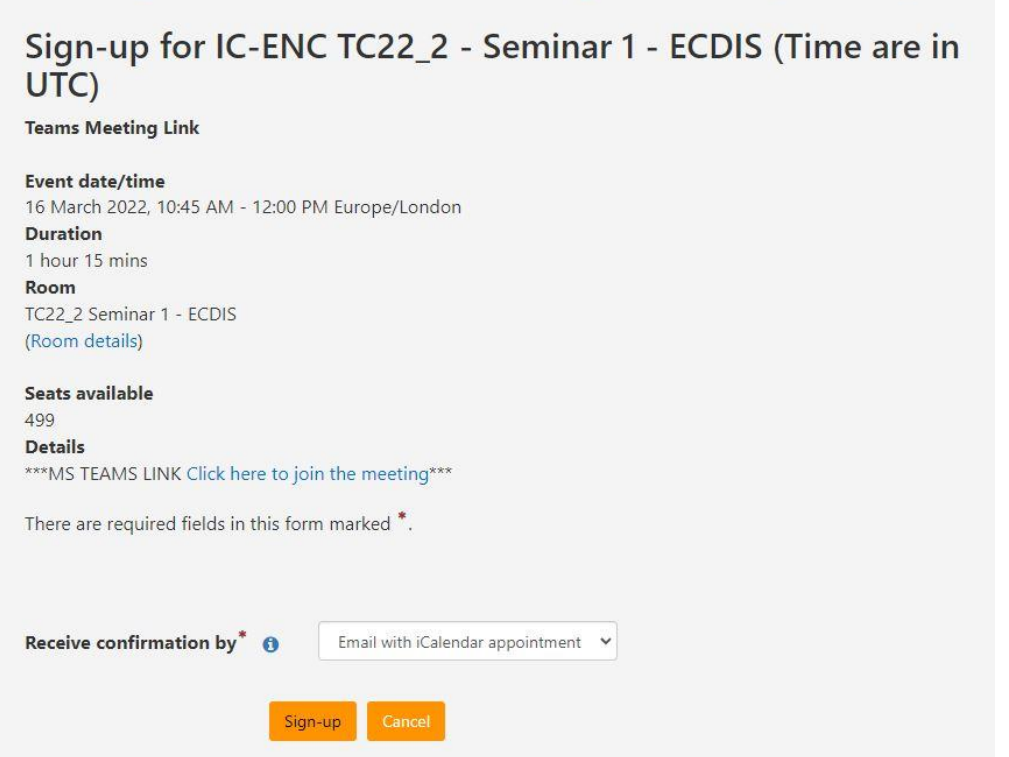

If you choose **email with iCalendar appointment**, you will receive the appointment to save into your own calendar (please repeat the 'sign up' steps for all 3 seminars).

As well as being able to access the MS Teams links for the seminars within the LMS, the link will also be contained within the calendar invite. Example calendar invite below with the MS Teams link circled.

Time 16 March 2022 10:45-12:00

Location TC22 1 Seminar 1 - ECDIS

V Accepted Change Response Response

This is to confirm that you are now booked on the following course:

Participant: Ruth White Course: Technical Conference TC22 2 ECDIS and HD ENC Session: IC-ENC TC22 2 - Seminar 1 - ECDIS (Time are in UTC)

Date(s) and location(s):

16 March 2022, 10:45 AM - 16 March 2022, 12:00 PM Europe/London

Room: TC22 1 Seminar 1 - ECDIS

The Teams link to attend this workshop can be found by going to My Learner Dashboard in LMS the first tab is bookings. The 4th column on this tab is the Teams link

\*\*\* Please arrive ten minutes before the course starts\*\*\*

To re-schedule or cancel your booking

To re-schodula contract in a relinguou need to cancel this booking and then re-book a new session. To cancel your booking, return to the site, then to the page for this session, and then select

\*\*\* Click here to join the meeting\*\*\*